## **Hotel Expense Entry**

In addition to room charges, hotel bills usually include charges for meals and other expenses related to your stay. To make the process of recording these charges quick and simple, the Hotel expense-entry screen allows you to itemize them.

## **Itemize Expenses**

Enter the total dollar amount of the hotel bill and tap ITEMIZE.

|                  |              | Cancel | Save | Itemize |
|------------------|--------------|--------|------|---------|
| Hotel            |              |        |      |         |
| Date             | 09/01/2017   |        |      |         |
| Spent            | 539.31 🔛 USD |        |      |         |
| Business Purpose | Conference   |        |      |         |

Tap the desired tile to add an expense. To add the cost of the hotel room, tap **HOTEL - LODGING**.

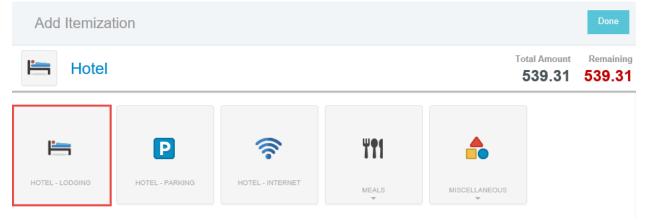

As you save hotel expenses, the red **Remaining** total will update to reflect how much of the bill remains to be allocated.

|              |              | Cance               | el Save                    |
|--------------|--------------|---------------------|----------------------------|
|              |              | Total Amount 539.31 | Remaining<br><b>139.31</b> |
| Hotel - Lode | ging         |                     |                            |
| Date         | 09/01/2017   |                     |                            |
| Spent        | 400.00 🖬 USD |                     |                            |

When all the hotel expenses have been entered, click **DONE**.

|                                        | Expenses For<br>Catherine H   | lansen                       |               | Ŧ          | Œ   | ) | A      | dd Item   | ization         |                  | Done            |
|----------------------------------------|-------------------------------|------------------------------|---------------|------------|-----|---|--------|-----------|-----------------|------------------|-----------------|
| Cathy Ha                               | <b>ansen</b><br>s 🔋 1 Attachm | nents                        |               |            | (i  |   | Ŀ      | -         |                 | Total A 539      | mount Remaining |
| DATE                                   | EXPENSE                       |                              | SPENT         | PAY ME 🧷 🔳 |     |   |        |           |                 |                  |                 |
| <ul> <li>Fri<br/>09/01/2017</li> </ul> | ⊨ Hotel                       |                              | 539.31<br>USD | 539.31 🖉   | ~   | ^ |        | _         |                 |                  | Wet             |
| Fri<br>09/01/2017                      | ⊨ Hotel -                     | Lodg                         | 400.00<br>USD | 400.00     | ~   |   |        |           | Р               | <b>`</b> ``      | ¥¶1             |
| Fri<br>09/01/2017                      | P Hotel -                     | Parking                      | 50.00<br>USD  | 50.00      | ~   |   | HOTEL  | - LODGING | HOTEL - PARKING | HOTEL - INTERNET | MEALS           |
| Fri<br>09/01/2017                      | Hotel -                       | Meal                         | 29.31<br>USD  | 29.31      | ~   |   |        |           |                 |                  |                 |
| Fri<br>09/01/2017                      | 🛜 Hotel -                     | Internet                     | 60.00<br>USD  | 60.00      | ~   |   | MICOEI |           |                 |                  |                 |
|                                        |                               |                              |               |            |     |   | MISCE  | *         |                 |                  |                 |
|                                        |                               |                              |               |            |     | ~ |        |           |                 |                  |                 |
| Expense Rep<br>QA00188542              |                               | Total Pay M<br><b>539.31</b> |               | Subn       | nit |   |        |           |                 |                  |                 |